# **Year 12 – Computer Science**

# **Summer 2023 Bridging work**

At this point in your project progression you should now be coming to the close of the completion of the development and starting the testing stage of your project.

It's easy to get wrapped up in programming stage of the project, to see things working within your coding. I am aware it can be time consuming, but it is important to remember the development and testing of the project is only a fraction of the marks available and you shouldn't spend an extraordinary amount of time on it. You should prioritise the MoSCoW. Must haves should all work, majority of Should have should be working and some of the Could haves should be working.

You now need to progress onto the Evaluation stage of your project

## **TASKS TO COMPLETE**

Below is the marking criteria for your evaluation. As we have seen in the previous stages of the project marks are given in four columns, to indicate the potential marks you have achieved for your work. It is critical that you address all of the bullet points within the column to ensure you achieve the marks potential for this stage of your project.

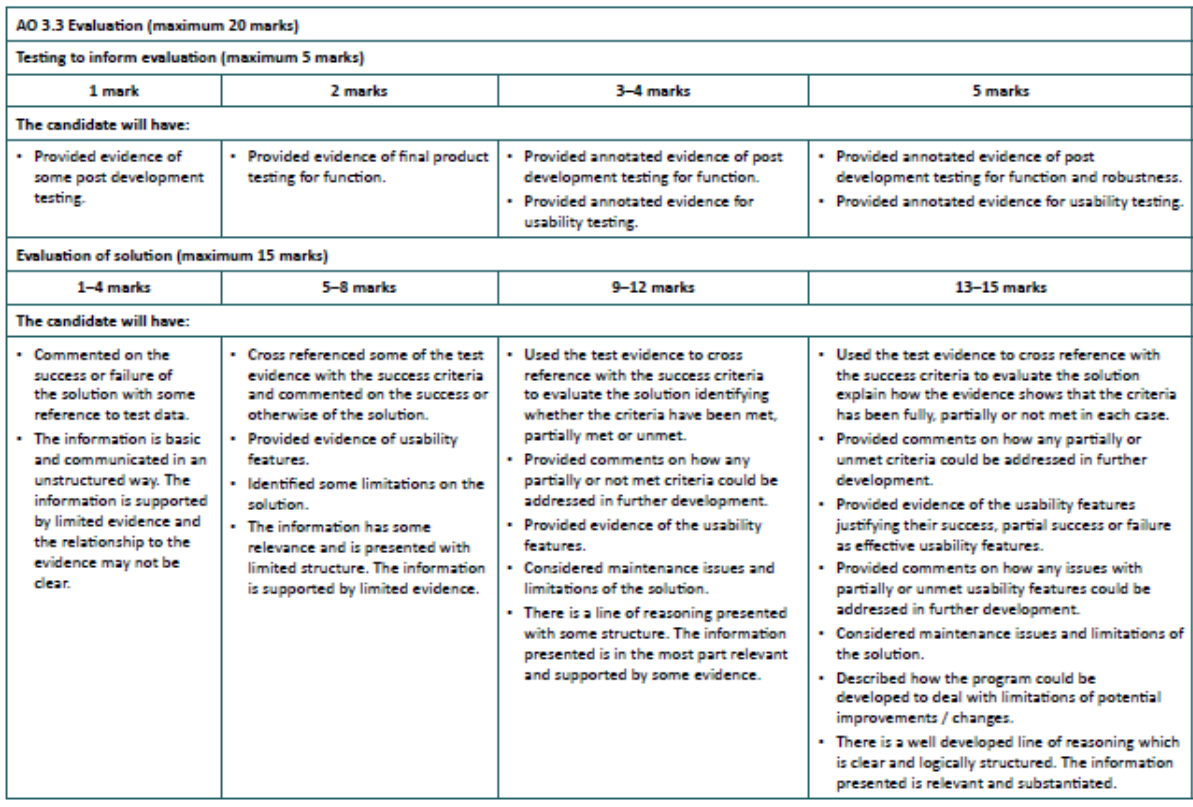

0 marks = no response or no response worthy of credit.

As time is a major factor regarding project progress. I strongly suggest you start with the third column from the left and ensure you work covers ALL of the bullet points within that column do this BEFORE you start working on the fourth column from the left, if time prevails.

### **Supported learning**

Here are some notes to help you understand what is required for each aspect of evaluation.

#### **Testing to Inform Development**

You can re-use tests at this point to show that your final testing is thorough. Functionality = Does it work, e.g. you can log in.

Robustness = Validation, can you application handle invalid inputs e.g. a zero length string for username or an email address without a '@'

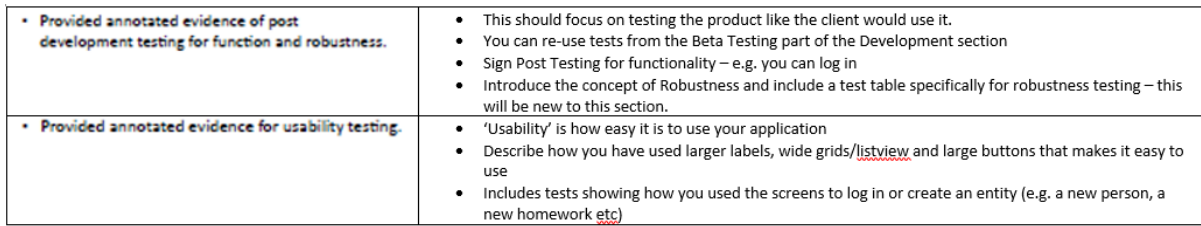

### **Evaluation of the Solution**

You can re-use tests at this point to show that your final testing is thorough.

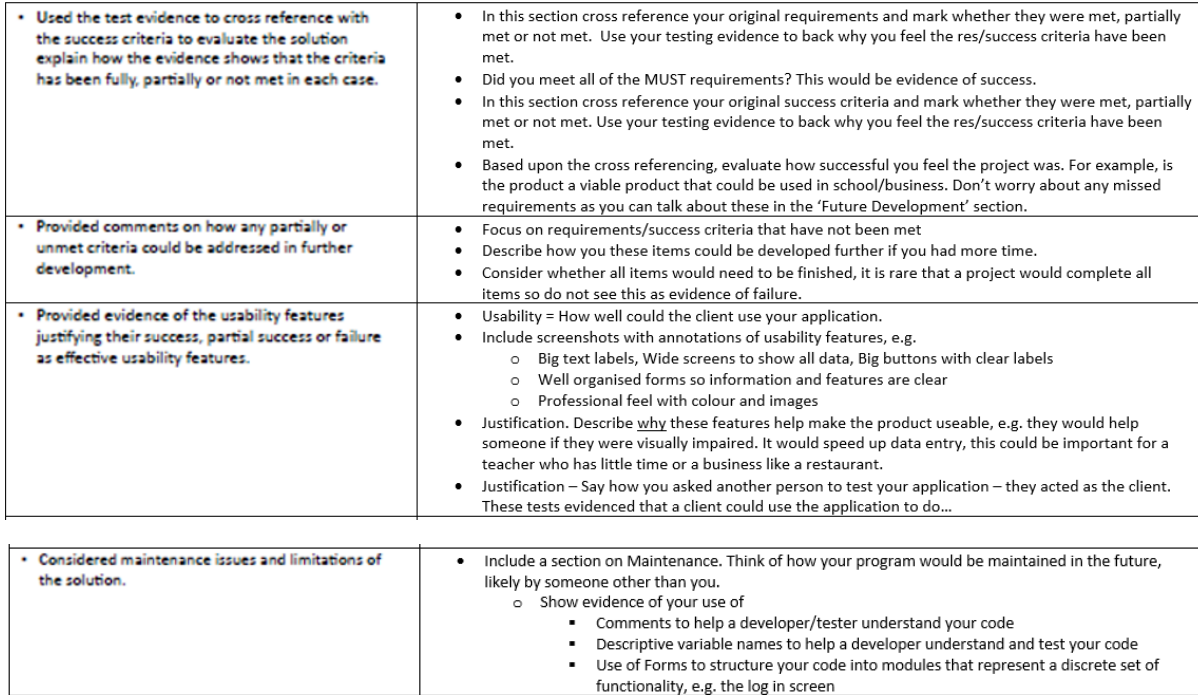

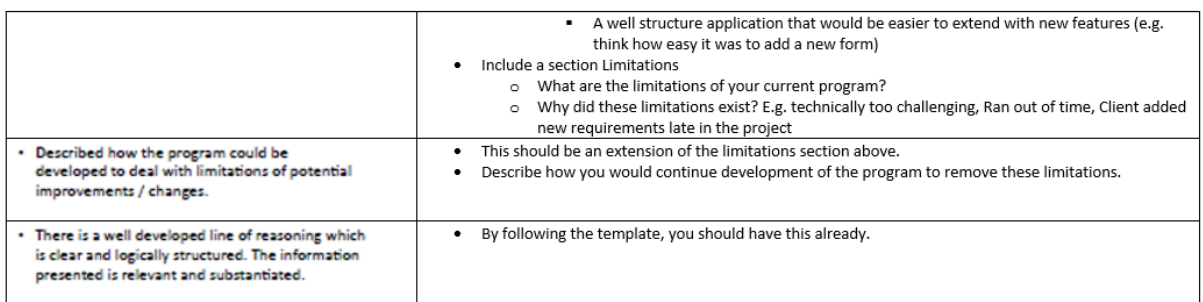

## **Other project resources**

- The examples from previous students in past years, you have these already, they cover grades A, B and C
- Example from the exam board https://www.ocr.org.uk/Images/514655programming-project-set-a-high.pdf
- A whole playlist of advice videos for your project https://www.youtube.com/watch?v=ZUcjAoVFYWA&list=PLCiOXwirraUDinzjsVmpx7yof8AE-LVgd
- Project examplars.zip this file contains two examples for you to compare against – these are linked to the videos above
- An A level students view a help video of how she put her project together https://www.youtube.com/watch?v=I\_uznvA0rBA